- 13 ISBN 9787514130393
- 10 ISBN 751413039X

出版时间:2013-4

页数:306

版权说明:本站所提供下载的PDF图书仅提供预览和简介以及在线试读,请支持正版图书。

## www.tushu111.com

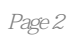

 $\alpha$  $\overline{R}$ 

## $(3)$

## $($  3)

改进66法》《看图学会计:真账模拟》等书。

 $1$  3 1.1 3 1.2 4 1.2.1 4 1.2.2 51.3 6 1.31 6 1.32 7 1.4 8 1.4 1 9 1.42 10 1.43 11 1.5 12 1.5 1  $121.52$  15 2 23 2.1  $2322$  24 2.2.1  $24222$  $25223$   $25224$   $2623$  $27 2.31$   $27 2.32$   $28 2.33$  $2924$ <br>  $323$ <br>  $3531.2$ <br>  $323$ <br>  $4231.3$ <br>  $4231.3$ <br>  $4231.3$ <br>  $4632$ <br>  $4632$  $\frac{32}{3}$  3.1  $\frac{3531}{3531}$  $3531.2$   $4231.3$   $463.2$  $51\,32.1$   $51\,32.2$   $58\,32.3$   $68\,3.3$ 72 3.3.1 73 3.32 3.2 3.3.3 3.3.3  $8234$  893.41 893.42  $96343$   $994$   $10241$   $102.5$  $112\overline{5}1$   $112\overline{5}1.1$   $112\overline{5}1.2$  $11451.3$  1175.2 119 6  $12361$  12362  $12863$  $131\,64$  134 7 137 7.1  $137 7.1.1$   $137 7.1.2$   $145 7.1.3$   $149 7.2$  $157 7.3$  177  $7.31$  177  $7.32$  183 8  $18781$  187 8.1.1 187  $81.2$  187 8.1.3 188 8.2 196 8.2.1 197 8.2.2 197 8.2.3 198 8.3 198 8.3 198 8.3 1  $204832$   $204833$   $206$  $9$  215 9.1 215 9.215 9.216 9.2.1  $2169.22$  217 9.2.3 218 10 220 10.1  $220 101.1$   $220 101.2$   $221 101.3$  $222\,101.4$   $223\,102$   $224\,10.21$ 法224 10.2.2会计政策变更调账举例227 第11章会计估计变更怎样调账250 11.1怎样理解会计估计变更250 11.1.1 250 11.1.2 250 11.1.2 251 11.2 251 11.2  $251\,11.22$   $252\,11.23$  $252\,11.2\,4$   $253\,12$   $254\,12.1$  $254 12.1$   $254 12.1.2$   $254 12.2$   $255$  $12.21$  255 12.2.2 $2512.2$  $269 13.1$   $269 13.2$   $269 13.21$ 269 13.2.2 270 13.2.3 271 13.2.4 272 14  $\frac{282141}{282}$  14.1.1  $14.1.2$  282 14.1.3 283 14.2  $284\,14.2\,1$   $284\,14.2\,2$   $287\,14.2\,3$  $288$  15 294 15.1  $294151$   $29415.1.1$  $294\,15.1.2$   $294\,15.2$   $295\,15.2$  $15.21$  295 15.2.2 297 15.3 297 15.3  $15.4$  299 15.4.1  $299 15.42$   $300 15.5$  $301\,15.51$   $301\,15.5.2$   $301\,15.6$  $303\,15.7$   $304\,15.7.1$   $304\,15.7.2$  $305$  307

*Page 5*

## *Page 6*

 $3-29$   $2011$   $2$  $\kappa$  and  $\kappa$  and  $\kappa$  and  $\kappa$  and  $\kappa$ 

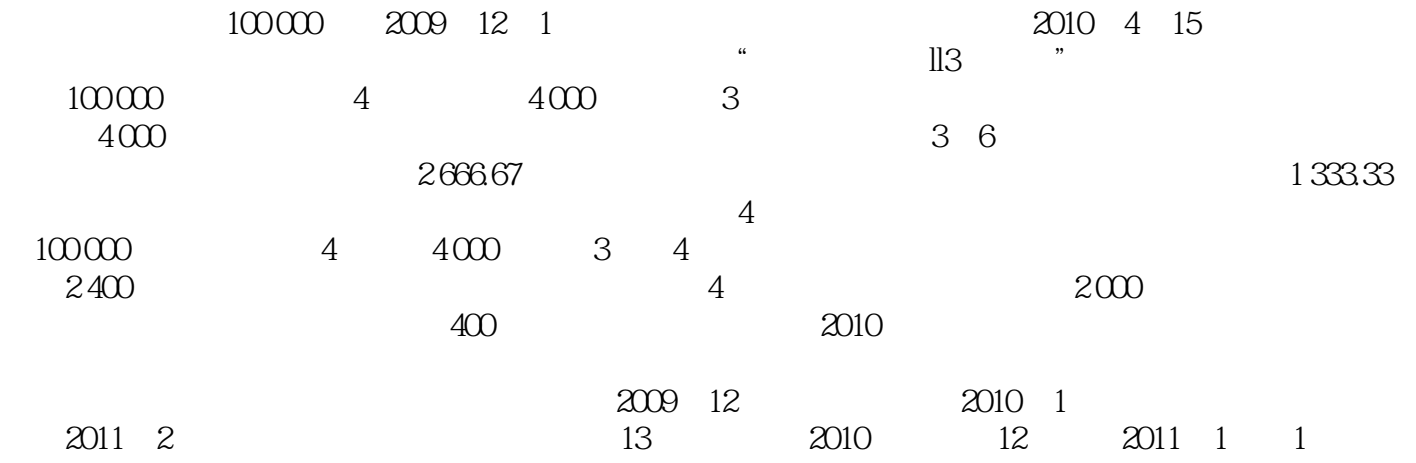

 $($   $3)$  ——  $^{2}$  ——  $^{2}$  ——  $($  3)  $($  3) ——  $($  3) —  $($  3)

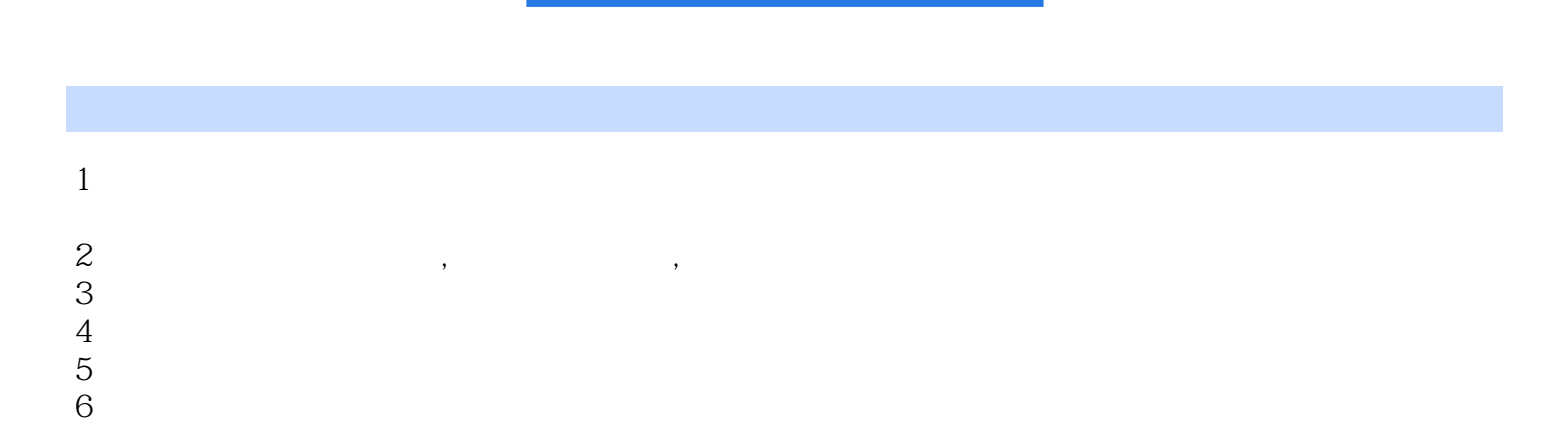

本站所提供下载的PDF图书仅提供预览和简介,请支持正版图书。

:www.tushu111.com